## 1. RIKCAD

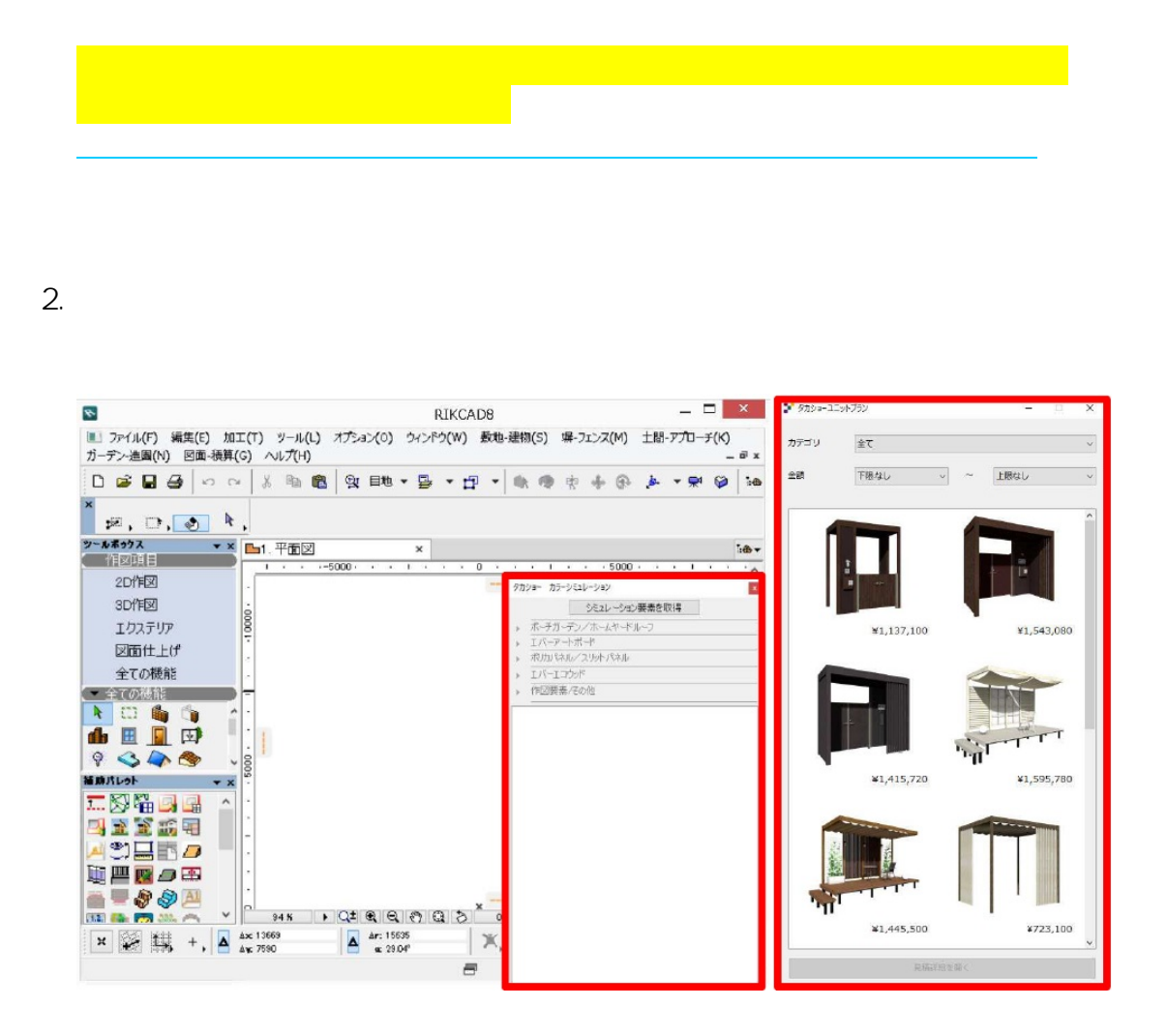

**ユニットプランツール/カラーシミュレーションツール**

 $3.$ 

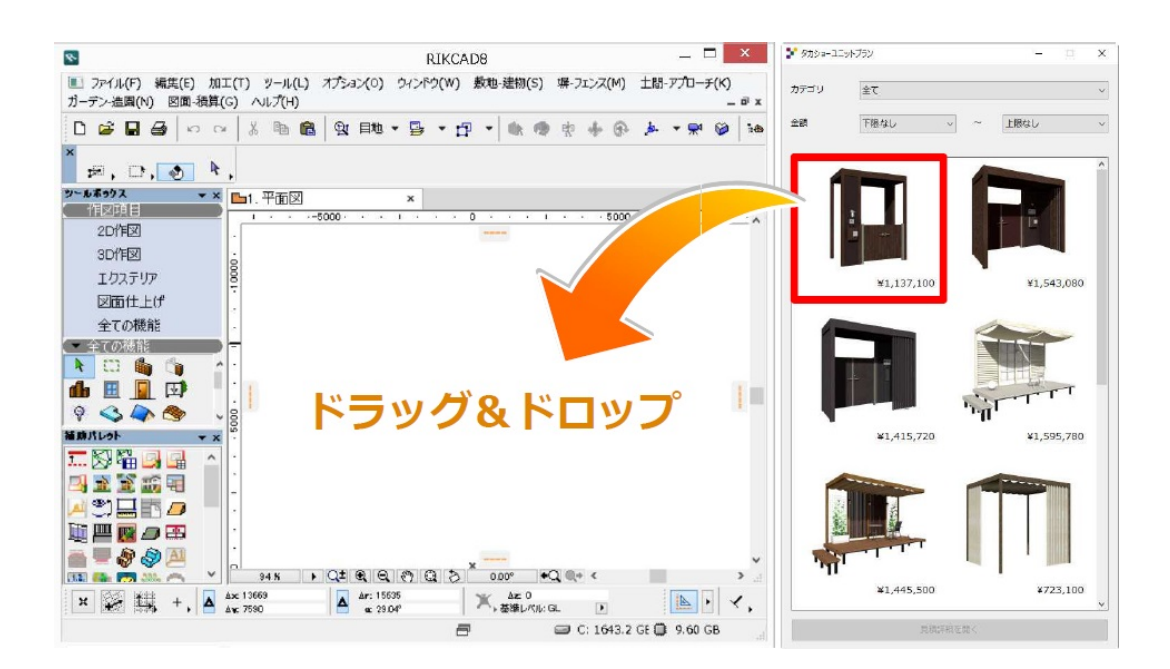

4. 3D

 $TRL+A$ 

 $\mathbb C$ 

1. グループの一時解除  $\blacksquare$ 

 $2.$ 

 $\epsilon$ 

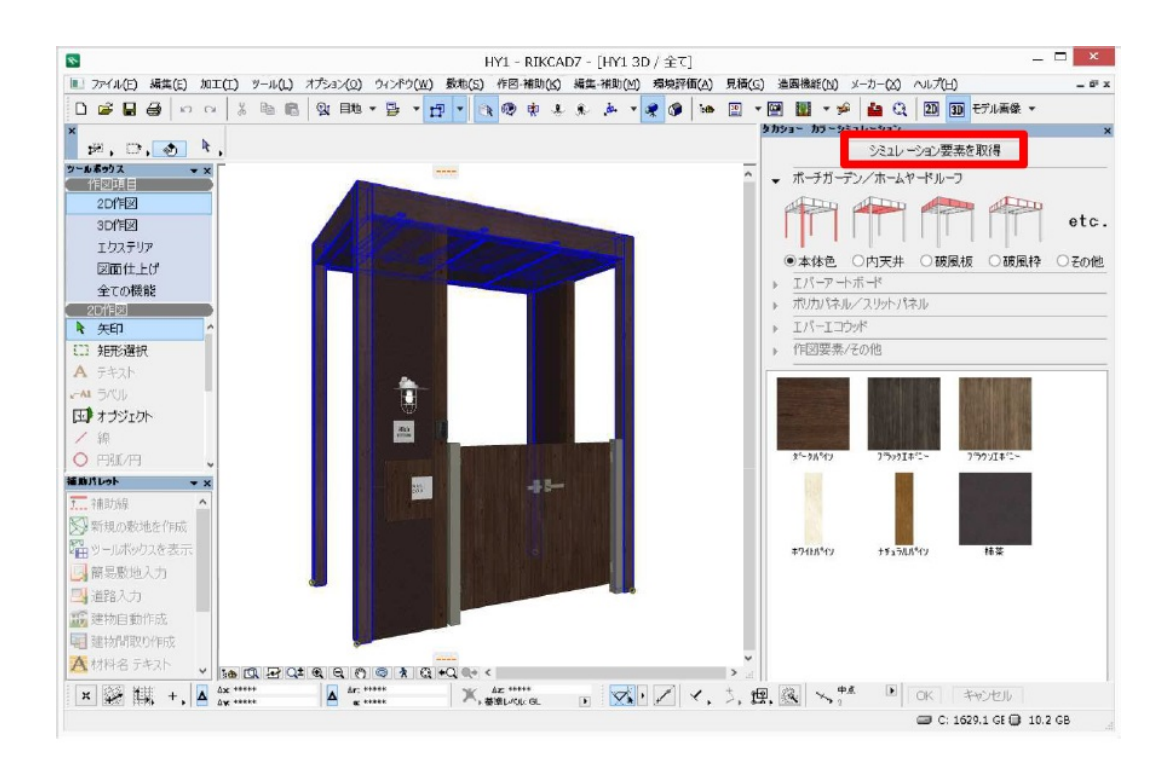

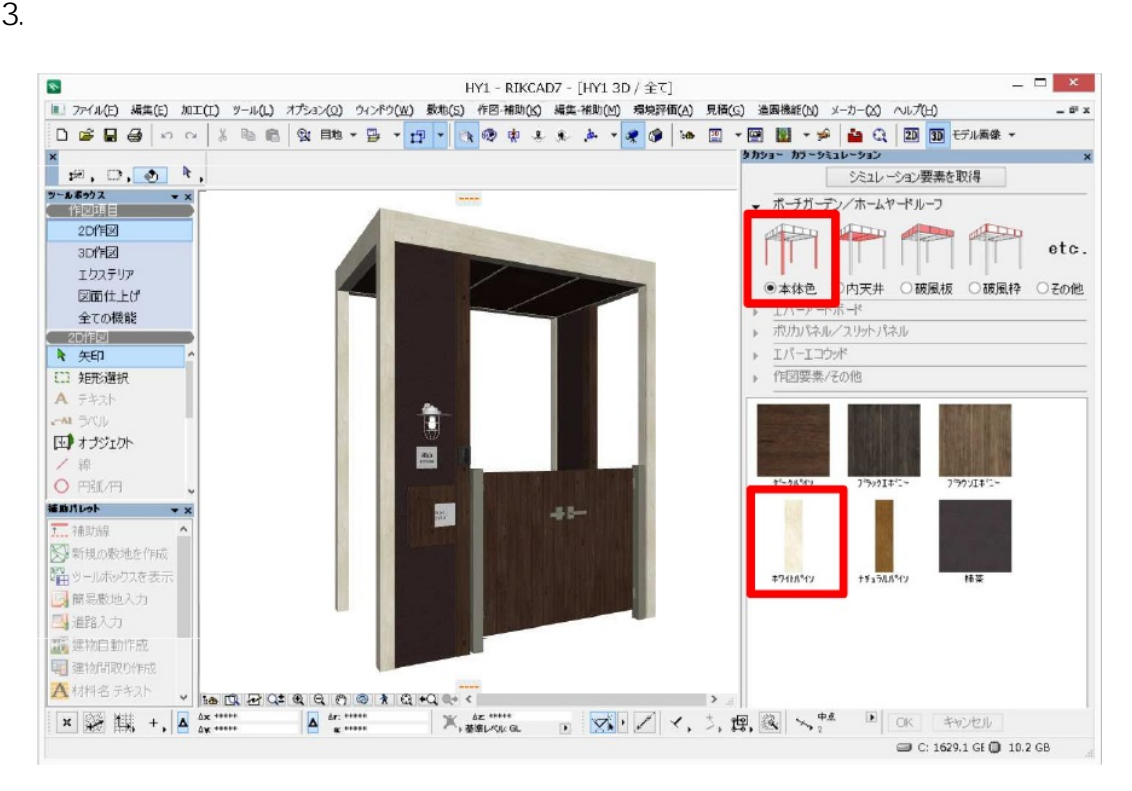

※カラーは、「グループ」ということには、「グループ」ということになっている。<br>第2012年(1990年)

 $\bullet$ 

 $3/6$ **(c) 2024 RIK <k\_sumatani@rikcorp.jp> | 2024-05-20 23:01:00** [URL: http://faq.rik-service.net/index.php?action=artikel&cat=34&id=763&artlang=ja](http://faq.rik-service.net/index.php?action=artikel&cat=34&id=763&artlang=ja)

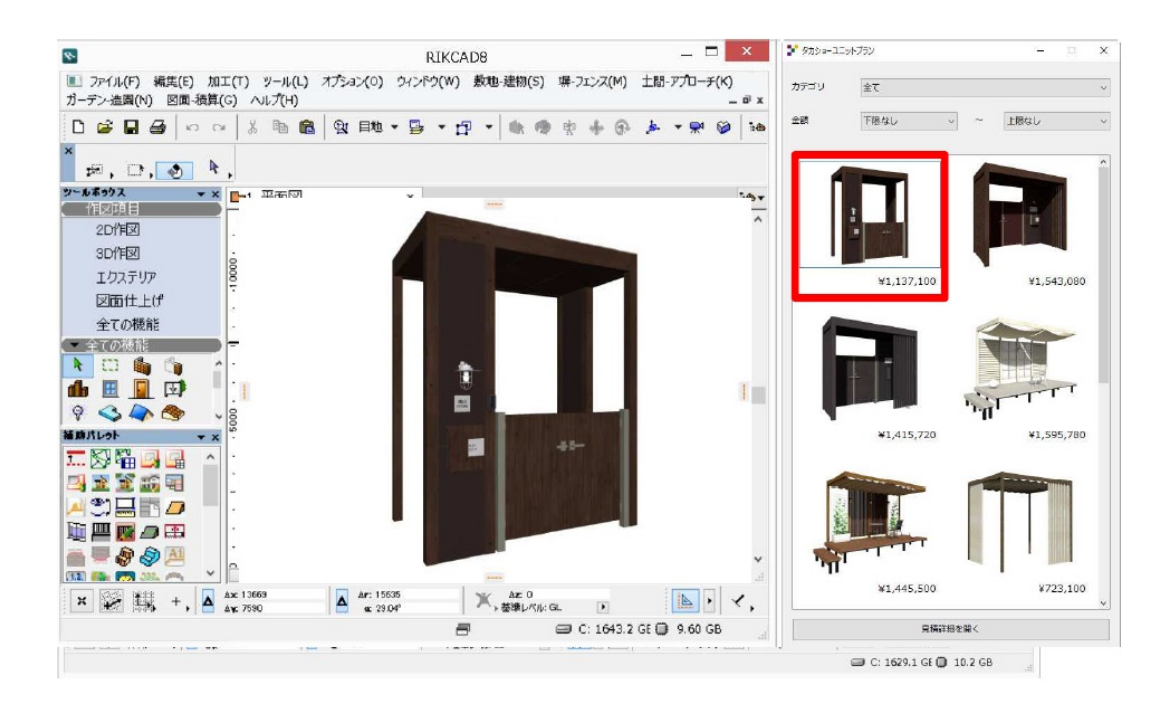

 $\epsilon$ 

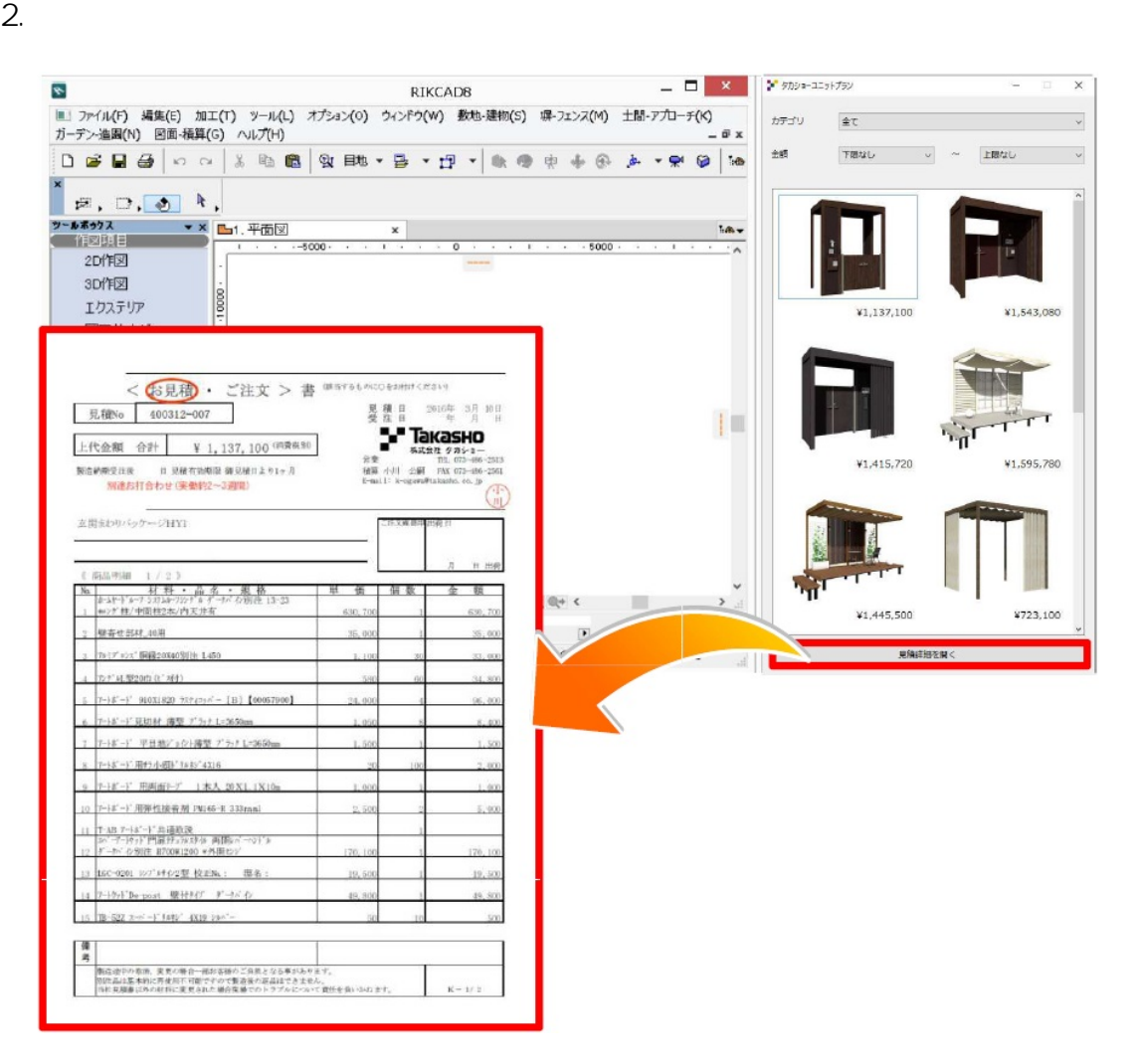

2.  $\blacksquare$ 

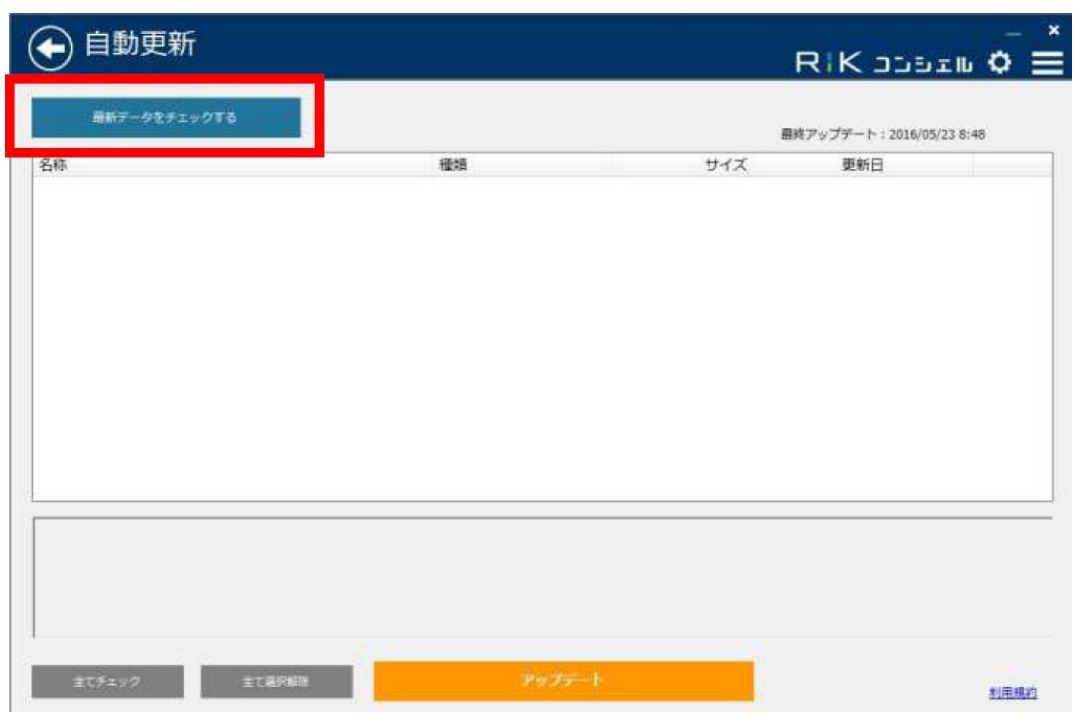

 $3.$ 

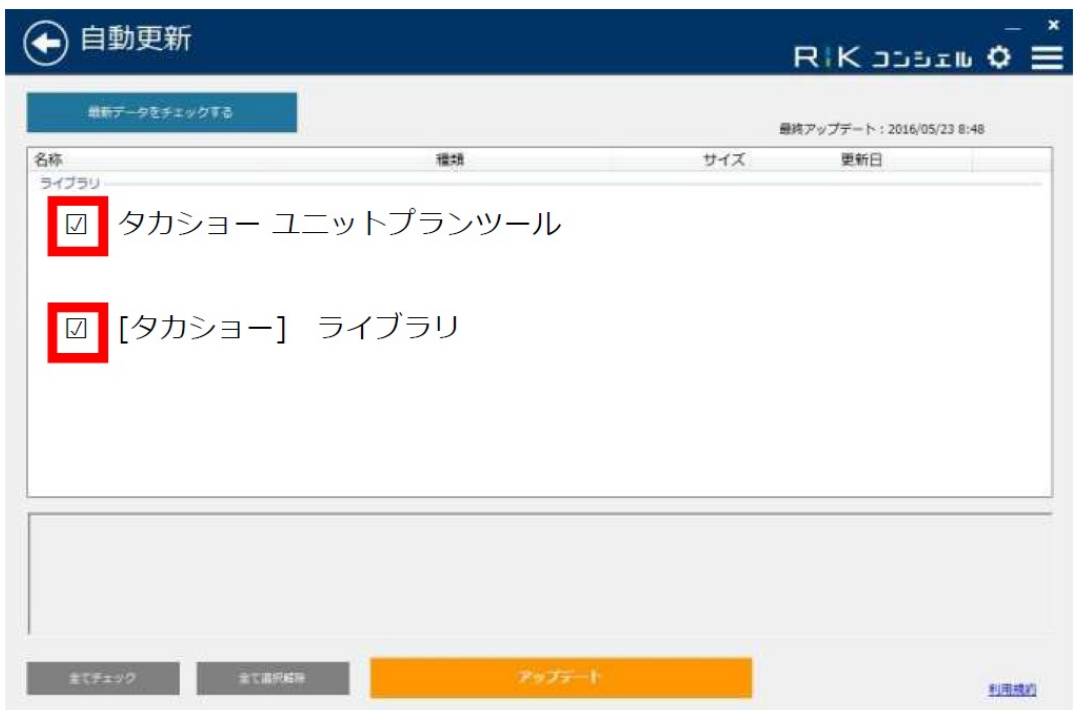

 $5/6$ **(c) 2024 RIK <k\_sumatani@rikcorp.jp> | 2024-05-20 23:01:00** [URL: http://faq.rik-service.net/index.php?action=artikel&cat=34&id=763&artlang=ja](http://faq.rik-service.net/index.php?action=artikel&cat=34&id=763&artlang=ja)

 $4.$ 

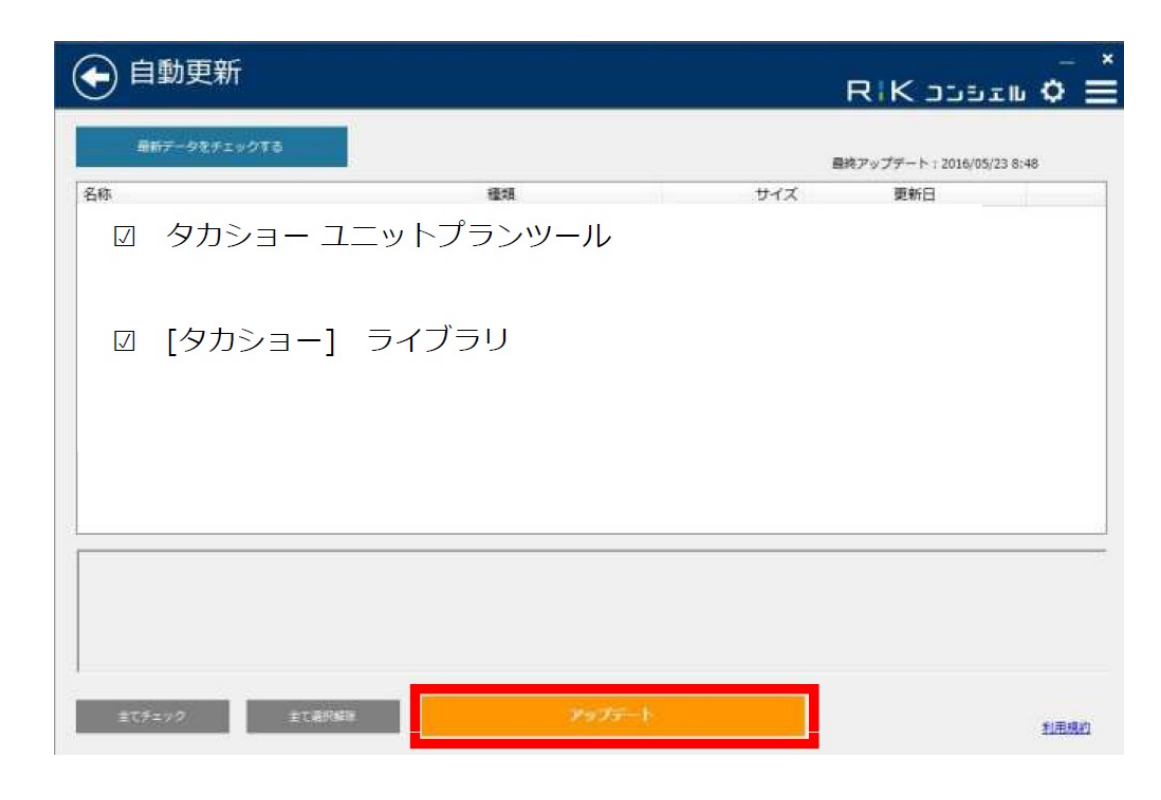

ID: #1762

<u>- The Secondary Secondary Secondary Secondary Secondary Secondary Secondary Secondary Secondary Secondary Secondary</u>

 $: 2018 - 11 - 2809.33$ 

製作者: ヘルプデスク